#### Build Tizen HTML5 Apps w/ Sencha Architect & Sencha Touch

TIZEN

DEVELOPER SUMMIT

**KOREA** 

#### About me

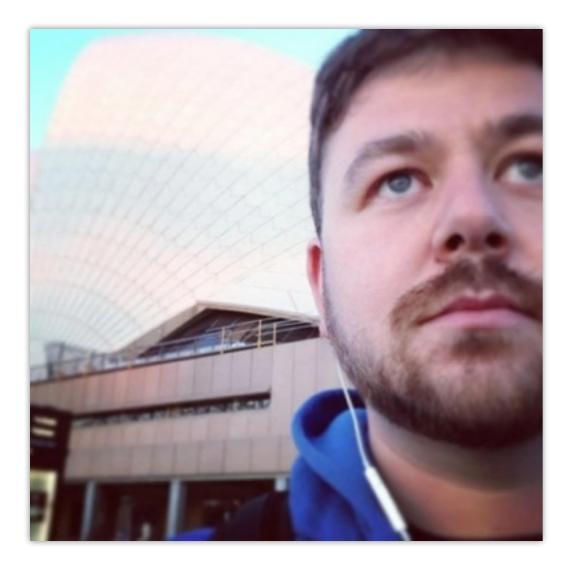

| /**<br>* About me<br>*/                                                                                                    |
|----------------------------------------------------------------------------------------------------|
| <pre>Ext.create("Person", {</pre>                                                                                                    |
| <pre>firstname: "Stefan",<br/>lastname: "Stölzle",<br/>company : "Sencha, Inc.",<br/>//position : "Sr. Solutions Engineer",<br/>position : "Sales Engineer, Asia &amp; Pacific",<br/>location : "Sydney, Australia",<br/>email : "stefan@sencha.com",<br/>twitter : "@me_stoe"</pre> |
| <pre>});</pre>                                                                                                    |

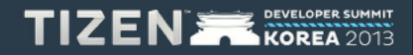

### Agenda

#### • Sencha

- The Company
- Customers
- Sencha Products
- Tizen<sup>™</sup> & Sencha Architect & Sencha Touch
  - Demo
- Q&A

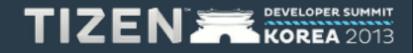

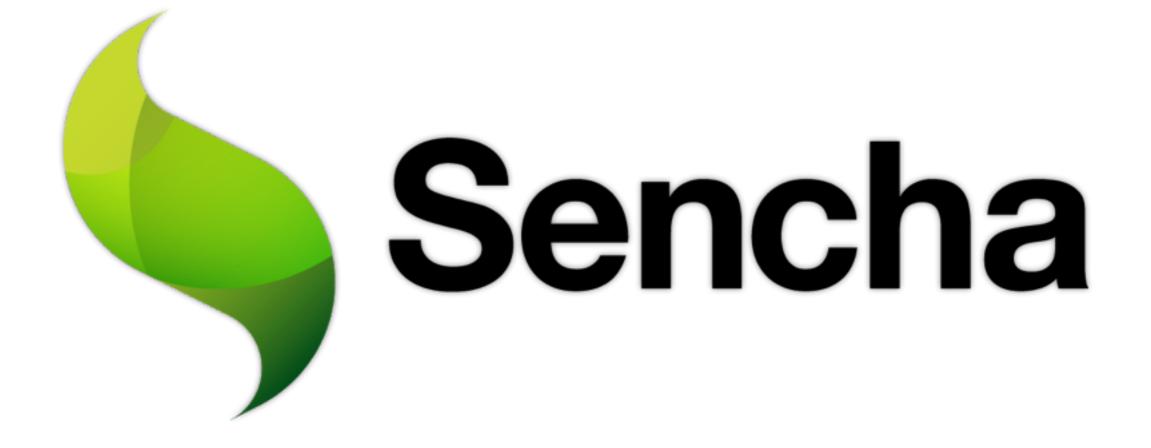

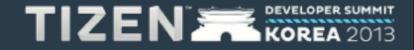

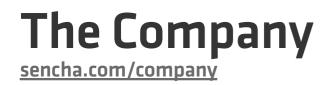

# Sencha equips developers with frameworks, tools and services to help them build amazing web application experiences using HTML5 and JavaScript.

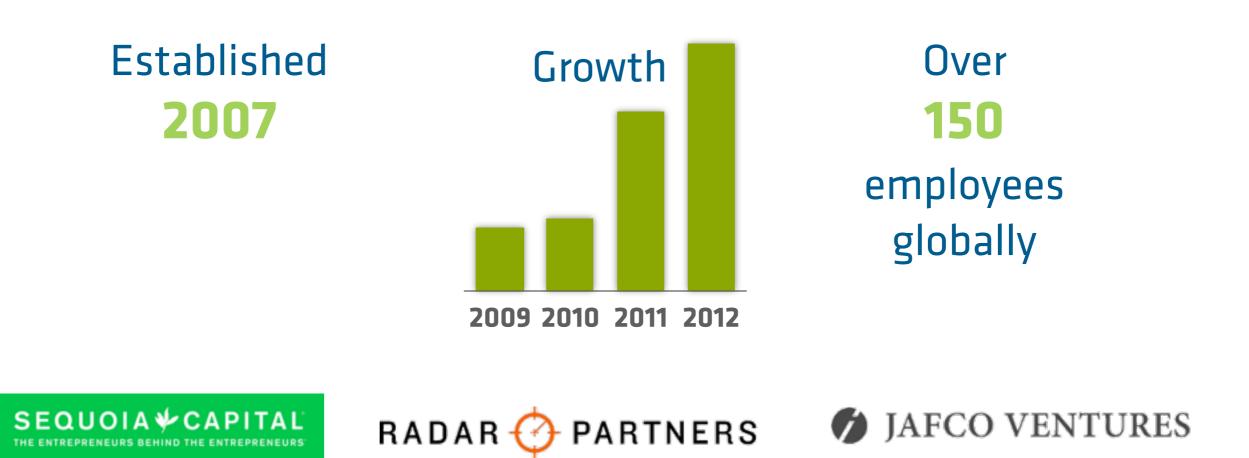

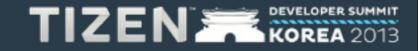

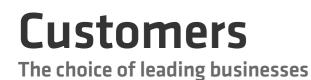

#### Serving 60% of Fortune 100 companies

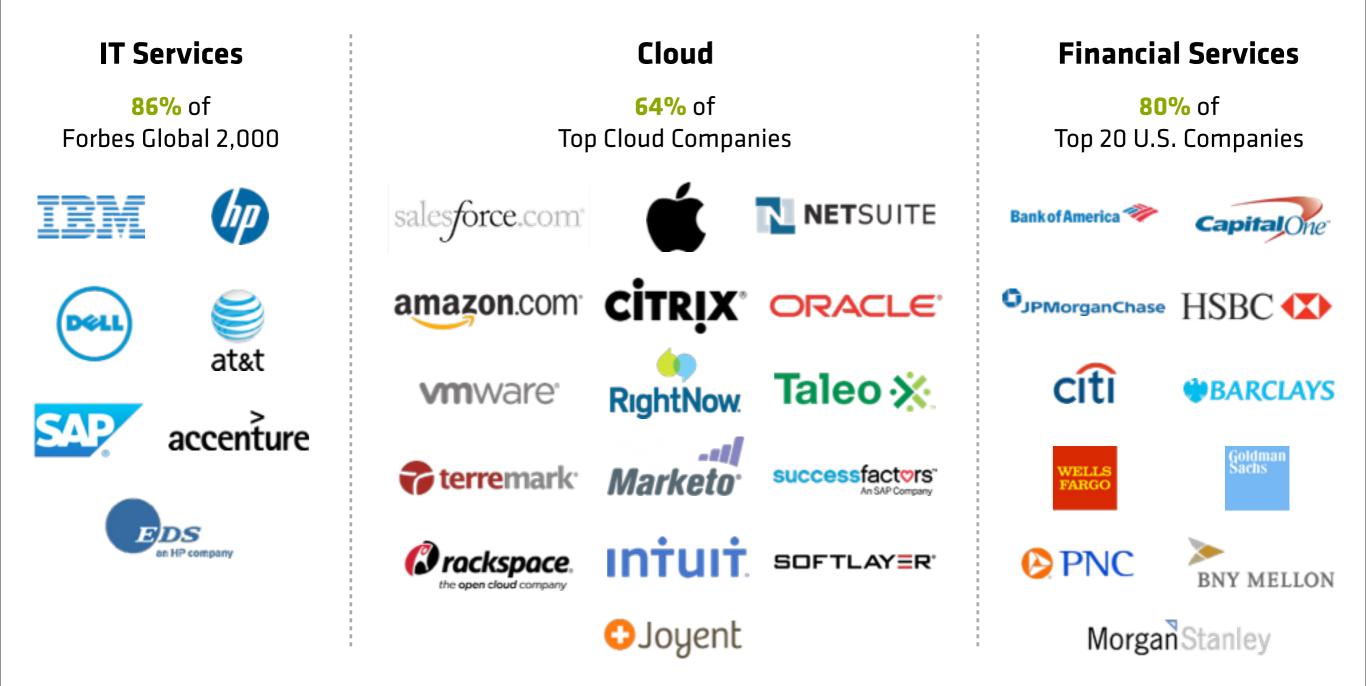

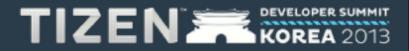

#### **Worldwide Developer Base**

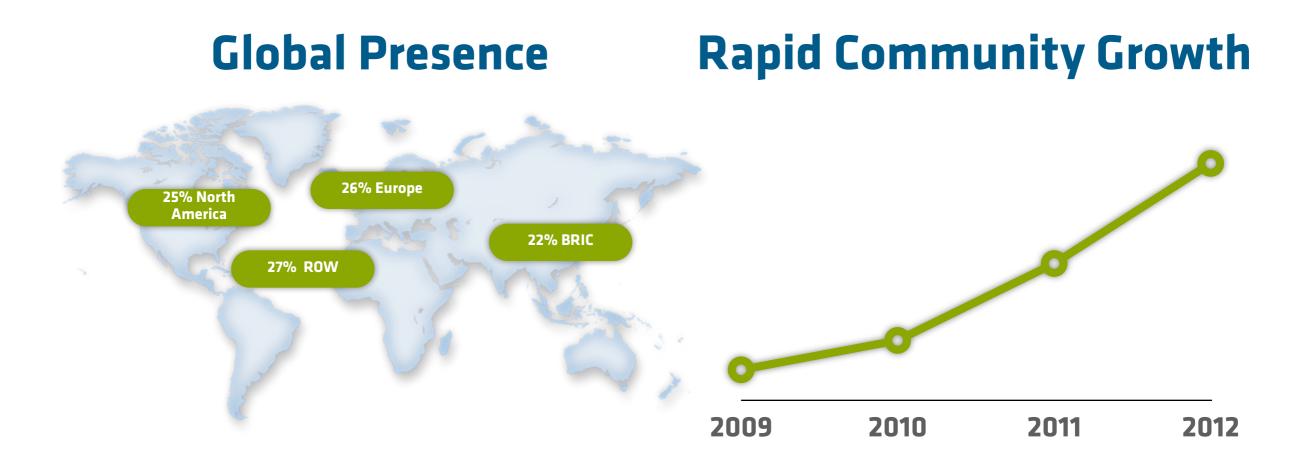

#### **2M Worldwide Developers**

#### **0.5M Forum Members**

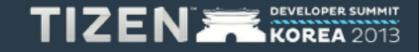

| Design                  |  |
|-------------------------|--|
| <b>Sencha Architect</b> |  |

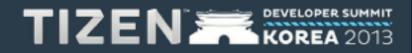

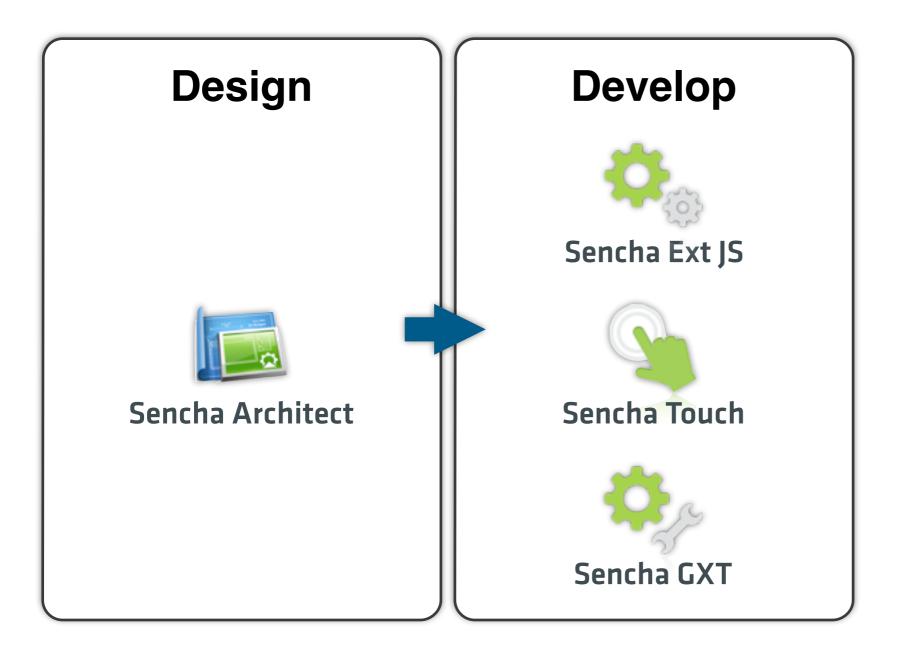

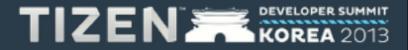

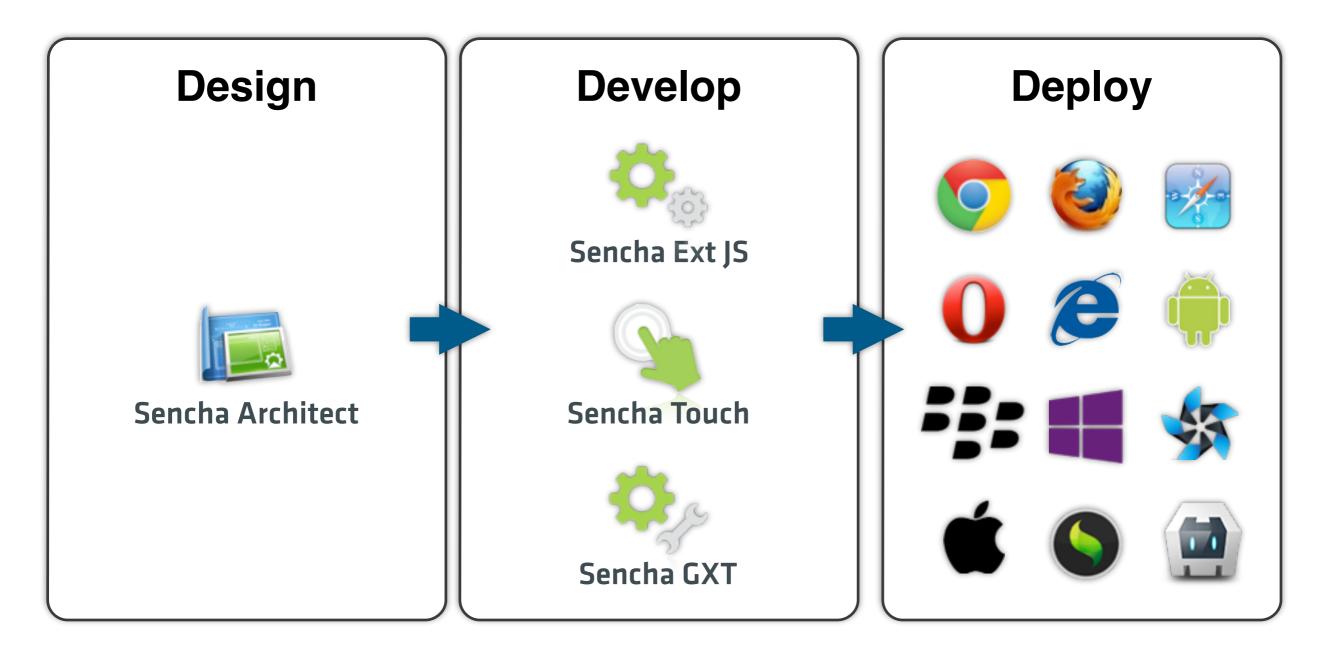

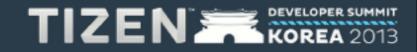

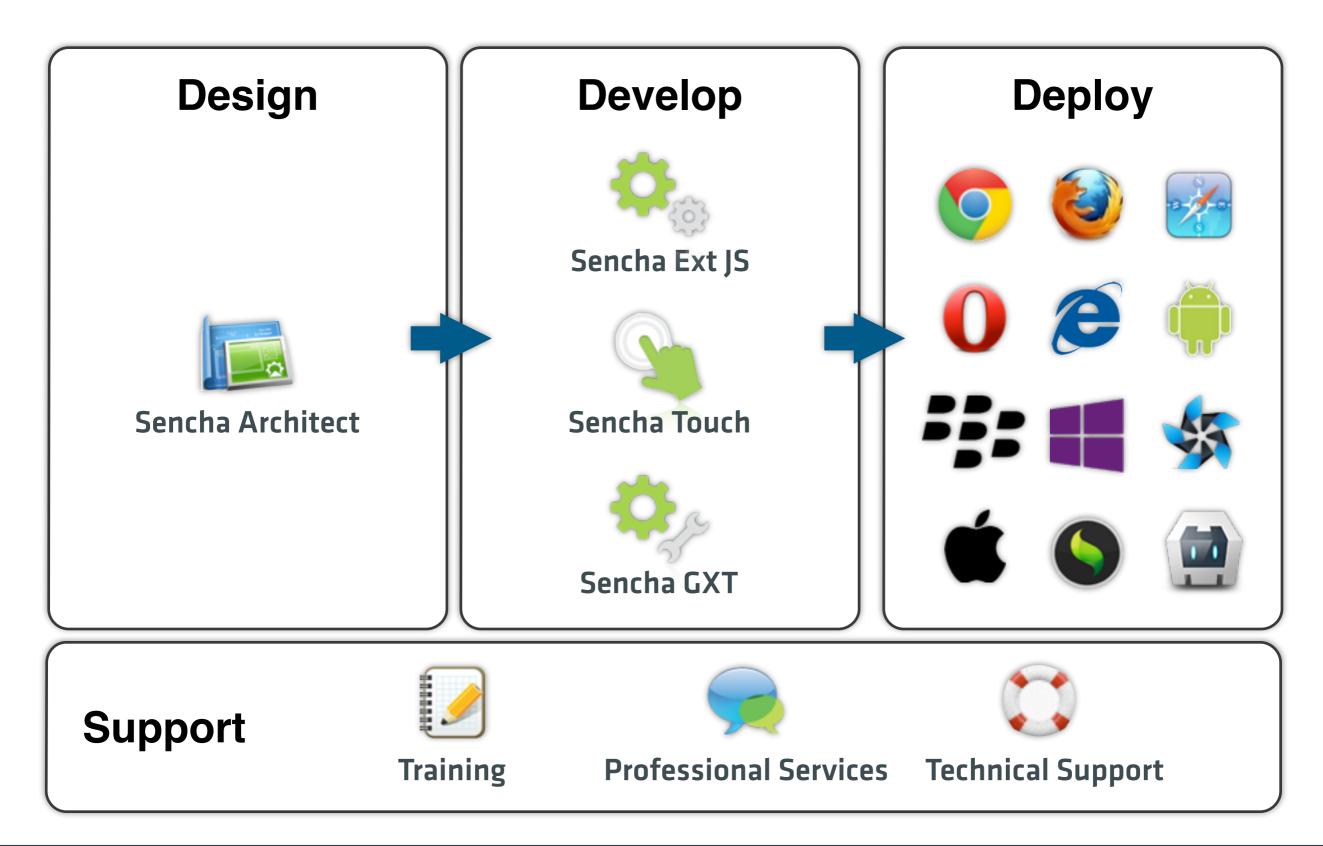

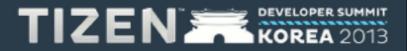

transitions opacity signation and Section **drag** ocalSto server-sent-events

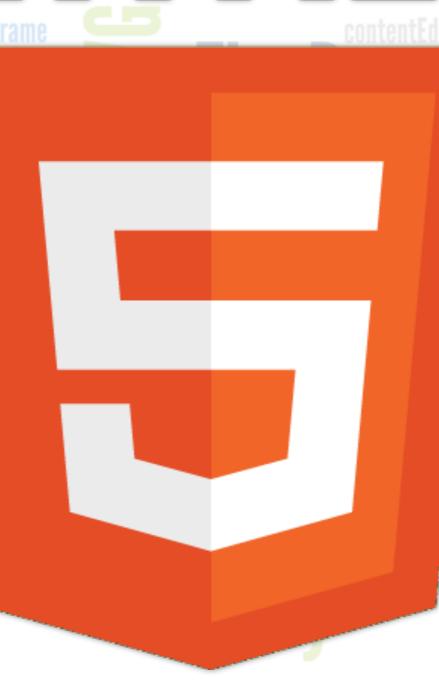

async-scripts reflections eolocatin device-orientation Video border-image

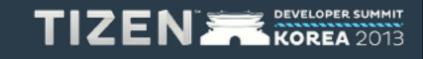

### **Multi-device HTML5 Development**

- Cross platform deployment
- High quality user experiences
- Increased developer productivity
- Mobile, tablet and desktop

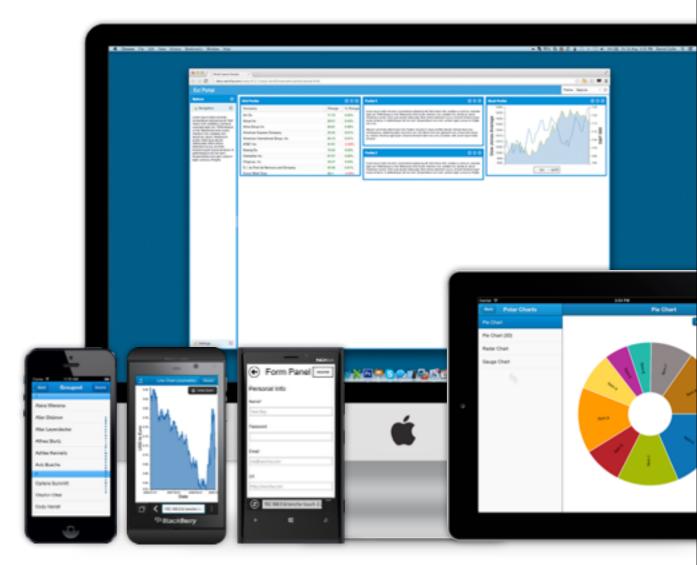

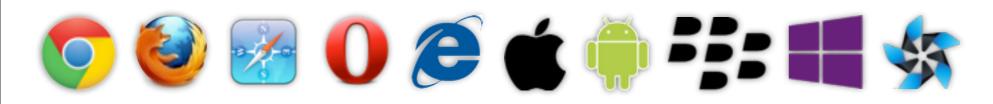

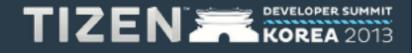

ExtJS

JavaScript Framework for Rich Apps in Every Browser

#### • New Features / Enhancements

- Tablet Support
- Touch Event System & Scrolling (on supported devices)
- Mapped Mouse Events to Touch Events
- Grid Gadgets
- Rich & Interactive Components
   Inside Grid Cells
- Charts Package Upgrade
- Improved ARIA Support / 508
   Compliance

| Feeds (3                     | Sencha Blog Sencha Architect 2.2: Better, ×                                                                                                    |
|------------------------------|----------------------------------------------------------------------------------------------------|
| 🔁 Add feed 🛛 🔯 Remove feed   | Copen All Preview: Bottom * Summary                                                                                                    |
| Sencha Blog                  | Title                                                                                                    |
| 3 Sencha Forums<br>3 Apaxian | Sencha Architect 2.2: Better, Faster, Stronger Gil Gordon  Yesterday, we announced new versions of Sencha Architect and Ext JS. We gave a brief summary of Architect 2.2 new features in our Sencha March Madness to improvements wedesquerye made over the last few months.                                                                                             |
|                              | Sencha March Madness<br>Aditya Bansod It's not everyday we release two product updates and launch a new bundle in one fell swoop, but today is not an ordinary day. We're very excited to announce the<br>Sencha Touch Bundle.                                                                                                    |
|                              | Announcing the HTMLS is Ready App Contest Winners<br>Paul Kopacki Wow, we were impressed and amazed, and, frankly, a life overwhelmed by the entries to the HTMLS is Ready App Contest! We got hundreds of great submission<br>our marketing team to whitle it down to manageable set of finalists, and then to have all the judges stack rank them to find the winners. |
|                              | Sencha Eclipse Plugin 2.0 New and Noteworthy<br>Justin Early Bencha Eclipse Plugin is a full code assist and validation plugin for the popular Eclipse IDE. With the plugin, you're able to get code assist for standard Sencha Tour<br>custom types that you define as a part of your project. In this article, I will demonstrate the latest updates to this plugin.   |
|                              | <complex-block></complex-block>                                                                                                    |

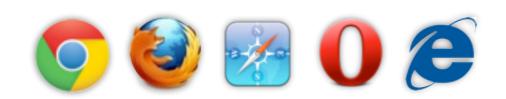

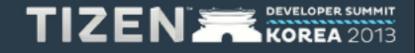

# Sencha Touch 2.3

Mobile JavaScript Framework

- High-performance mobile HTML5 framework for cross-platform apps
- Ready-to-use mobile UI components
- Build applications that run on
  - Android
  - iOS
  - BlackBerry
  - Windows Phone
  - Tizen
- Native packaging with Cordova/ PhoneGap

|   |                   |               |            |                          | Users                    |  |
|---|-------------------|---------------|------------|--------------------------|--------------------------|--|
| 5 | Name              | Miscellaneous |            | Identifiers              |                          |  |
| _ |                   | Age           | Gender     | Quid                     | Email                    |  |
| - | 684 Users         | 30.14 years   | 47% female |                          |                          |  |
|   | Maya Daniels      | 31 years      | male       | fb74c3a8-5a45-40a6-83fc- | maya@teknoplexon.com     |  |
| - | Hailey Croftoon   | 33 years      | male       | a90f1286-a1b4-4a7c-85b6- | hailey@mescaridic.com    |  |
| / | Zoe Gill          | 32 years      | male       | 51039772-e6a0-4e5a-b129- | zoe@fibrotopia.com       |  |
| - | Mackenzie Gilbert | 30 years      | male       | c483c5d5-ebd5-4284-98cc- | mackenzie@qualserve.com  |  |
| / | Jocelyn Owen      | 40 years      | male       | 06291861-707a-4a27-a5a4- | jocelyn@roboaerlogix.com |  |
| - | Melanie Milton    | 37 years      | male       | c4339cba-8e64-448f-96af- | melanie@fibroserve.com   |  |
| / | Ariana Thornton   | 23 years      | female     | e7dd430d-2e55-480e-bd35- | ariana@opkeycomm.com     |  |
| 1 | Trinity Stanley   | 37 years      | male       | e538f9b5-3395-49de-97df- | trinity@syssoft.com      |  |
| - | Caroline Carey    | 33 years      | female     | 110d88dd-797d-43c6-abd3- | caroline@dynarama.com    |  |
| - | Peyton Davidson   | 34 years      | male       | 02628621-c664-4410-989e- | peyton@techtron.com      |  |
| - | Madison Davidson  | 31 years      | female     | 1efe8903-ec12-4bdc-8680- | madison@netseco.com      |  |
|   | Dalas Usia        | 21.000        | famala     | ENERGOAD 0075 AREE 0400  | naiaa@uidaahaaa aam      |  |

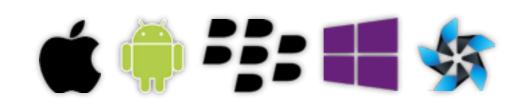

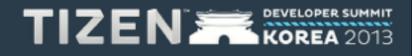

### Sencha Eclipse Plugin

**Code Intelligence for JS** 

- Reduce coding errors and increase productivity with full code complete for Ext JS and Sencha Touch
- Integrates in to existing Eclipse workflows
- Ease and simply version migrations with type libraries for each framework version
- Support for mixins, classes, inheritance, overrides, defines, etc
- Code hints and suggestions for base Ext JS and custom classes

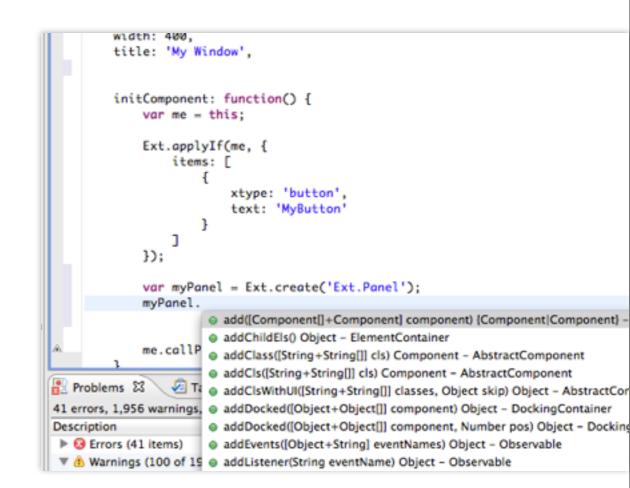

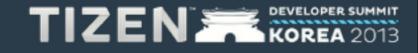

#### Sencha CMD Cross-platform command line tool

- Generating a new project
- Build processes using Ant
- Deploy for native stores directly form
  - Window
  - Linux or
  - Mac
- Slice your themes for legacy browsers

#### ~ → sencha

#### Sencha Cmd v4.0.0.203

Sencha Cmd provides several categories of commands and some global switches. most cases, the first step is to generate an application based on a Sencha S such as Ext JS or Sencha Touch:

sencha -sdk /path/to/sdk generate app MyApp /path/to/myapp

Sencha Cmd supports Ext JS 4.1.1a and higher and Sencha Touch 2.1 and higher

To get help on commands use the help command:

sencha help generate app

For more information on using Sencha Cmd, consult the guides found here:

http://docs.sencha.com/ext-js/4-2/#!/guide/command http://docs.sencha.com/ext-js/4-1/#!/guide/command

http://docs.sencha.com/touch/2-2/#!/guide/command http://docs.sencha.com/touch/2-1/#!/guide/command

#### **Options**

- \* --background, -b Runs the web server in a background thread
- \* --cwd, -cw Sets the directory from which commands should execute
- \* --debug, -d Sets log level to higher verbosity
- \* --nologo, -n Suppress the initial Sencha Cmd version display

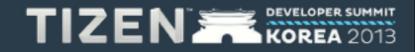

**HTML5 Visual Application Building** 

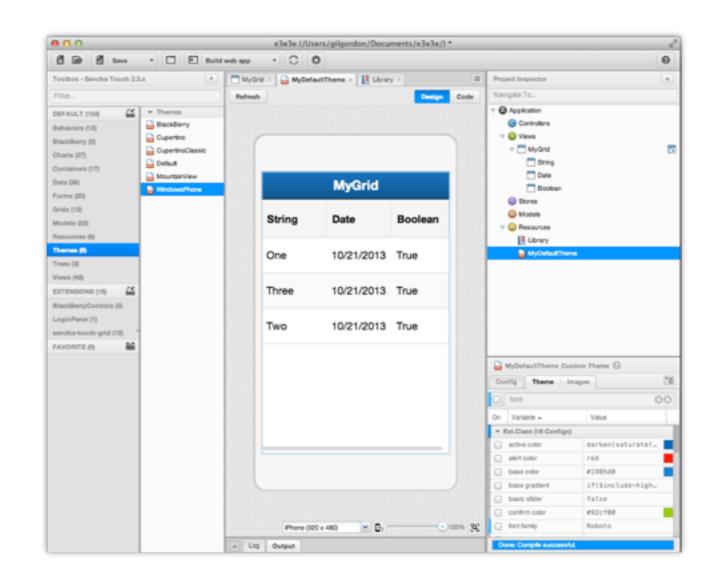

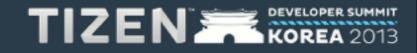

**HTML5 Visual Application Building** 

• Templates to kickstart development

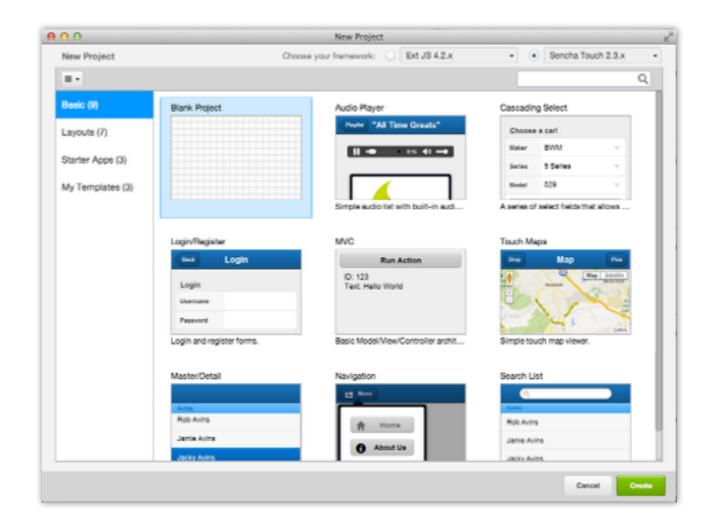

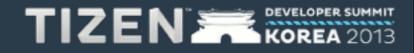

**HTML5 Visual Application Building** 

- Templates to kickstart development
- User Extensions

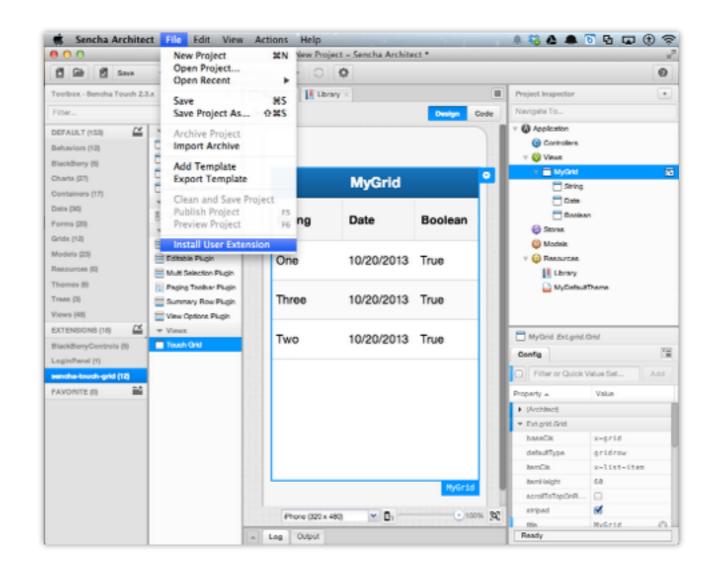

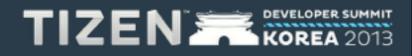

**HTML5 Visual Application Building** 

- Templates to kickstart development
- User Extensions
- Styling/Theming SASS with predefined themes for
  - Android
  - iOS
  - Windows
  - Blackberry
  - Tizen\*

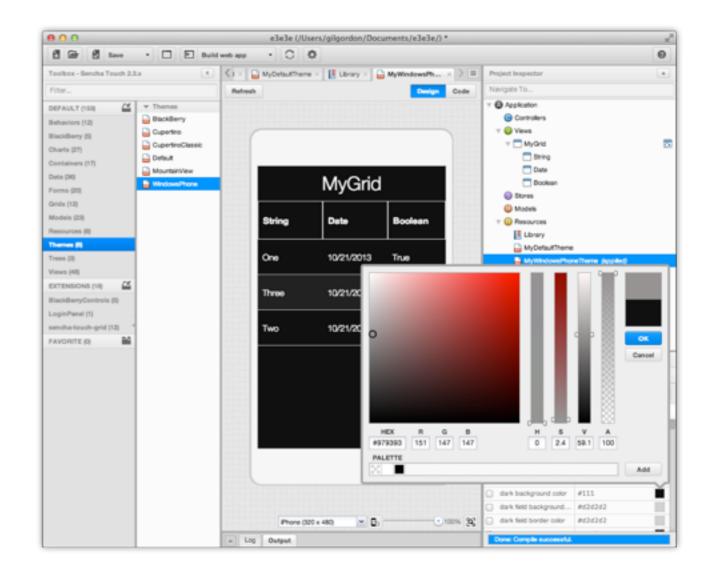

\* coming soon

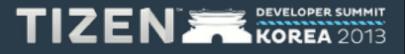

**HTML5 Visual Application Building** 

- Templates to kickstart development
- User Extensions
- Styling/Theming SASS with predefined themes for
  - Android
  - iOS
  - Windows
  - Blackberry
  - Tizen\*
- Code Completion and Code
   Intelligence

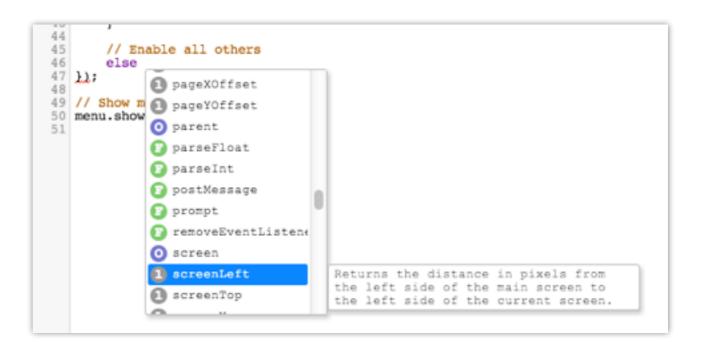

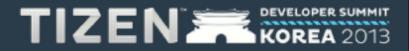

\* coming soon

**HTML5 Visual Application Building** 

- Templates to kickstart development
- User Extensions
- Styling/Theming SASS with predefined themes for
  - Android
  - iOS
  - Windows
  - Blackberry
  - Tizen\*
- Code Completion and Code
   Intelligence
- CMD & Framework Integration

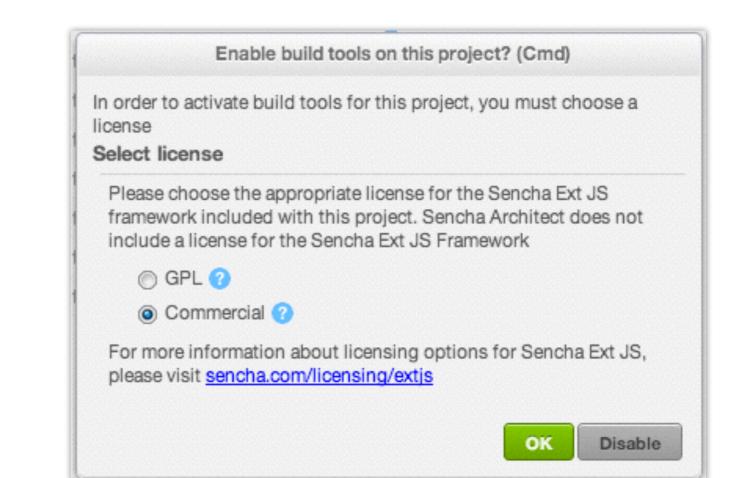

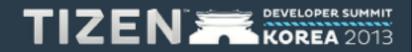

**HTML5 Visual Application Building** 

- Templates to kickstart development
- User Extensions
- Styling/Theming SASS with predefined themes for
  - Android
  - iOS
  - Windows
  - Blackberry
  - Tizen\*
- Code Completion and Code
   Intelligence
- CMD & Framework Integration

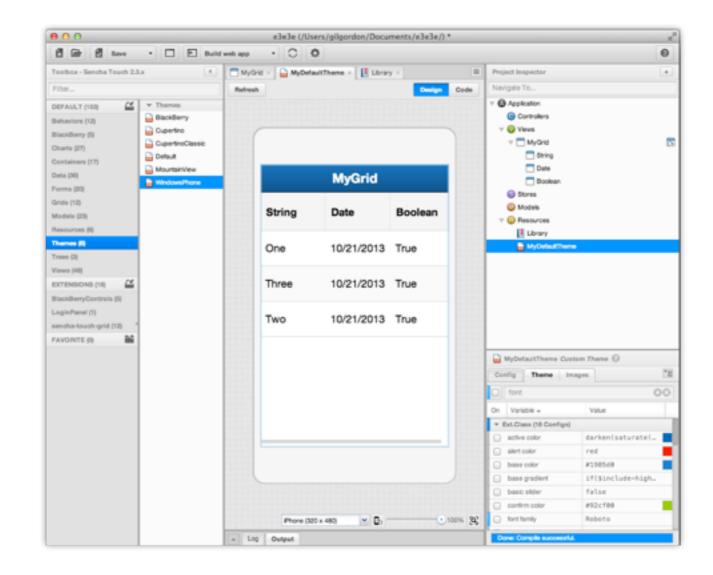

\* coming soon

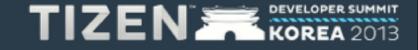

| 📬 - 🔚 🖻 🗁 🗟 🗟 - ] 🏇 - (                                    | ] [ 🖓 💪 ] 🕻      | <b>5</b> ]2+{                                                                                             | 2 • % <b>¢</b> | •         | ,              |            |  |  |
|------------------------------------------------------------|------------------|----------------------------------------------------------------------------------------------------|----------------|-----------|----------------|------------|--|--|
| 😭 🔞 Tizen Web                                              |                  |                                                                                                    |                |           |                |            |  |  |
| Project Explorer                                           | 🗖 🗖 config.xml δ | 3                                                                                                    |                |           |                |            |  |  |
| ▶ SenchaTouchTL-2.2 ♥ TizenSTMovie ▶ ▲JavaScript Resources | General Infor    | Overview     General Infomation     This section describes general information about this web application |                |           |                |            |  |  |
| 👸 config.xml<br>🌉 icon.png                                 | Identifier       | http:/                                                                                                    | /me.stoelzl    | le.app/T  | izenSTMovie    |            |  |  |
| index.html                                                 | Version          | 1.0.0                                                                                                    |                |           |                |            |  |  |
|                                                            | Name             | ST Mo                                                                                                    | vies           |           |                |            |  |  |
|                                                            | Content          | index.                                                                                                    | .html          |           |                |            |  |  |
|                                                            | lcon             | icon.p                                                                                                    | ng             |           |                |            |  |  |
|                                                            | Launcher Ic      | on :                                                                                                    |                |           |                |            |  |  |
|                                                            | Widget Conte     |                                                                                                    | t is made u    | up of the | e following se | ection(s): |  |  |
|                                                            | S Widget         |                                                                                                    |                |           |                |            |  |  |
|                                                            |                  |                                                                                                    |                |           | Localization   |            |  |  |

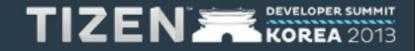

Tizen HTML5 App = TizenIDE + Sencha Architect + Sencha Touch

#### 1.Create new Web Project in TizenIDE

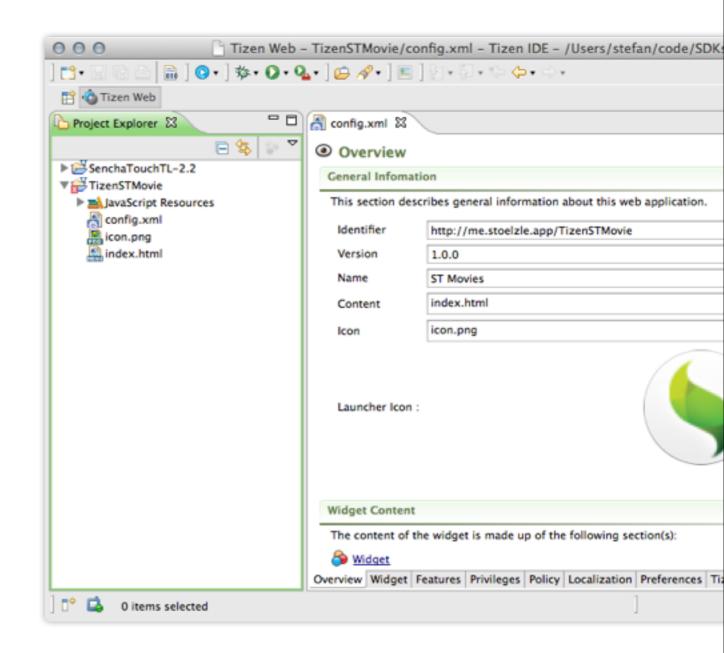

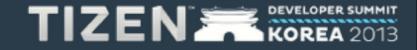

- 1.Create new Web Project in TizenIDE
- 2.Create Sencha Touch project with Sencha Architect

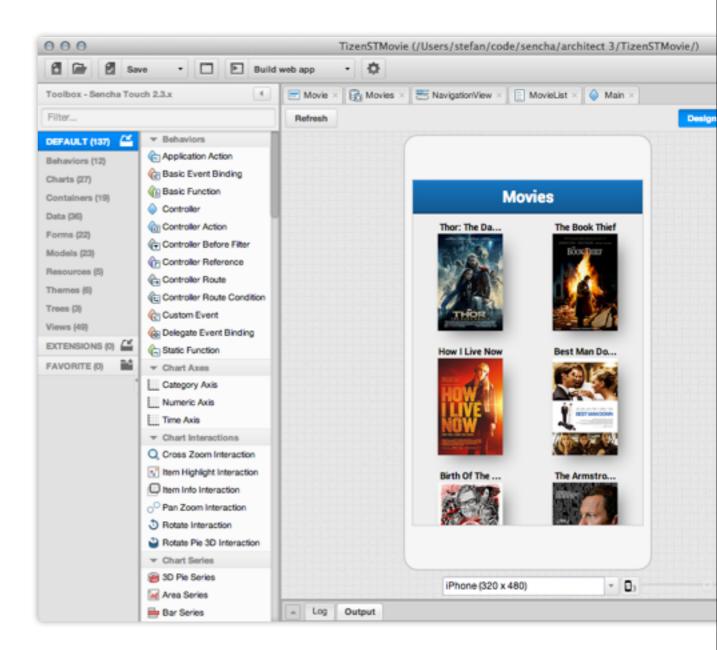

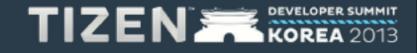

- 1.Create new Web Project in TizenIDE
- 2.Create Sencha Touch project with Sencha Architect
- 3.Edit Sencha Touch project in Sencha Architect

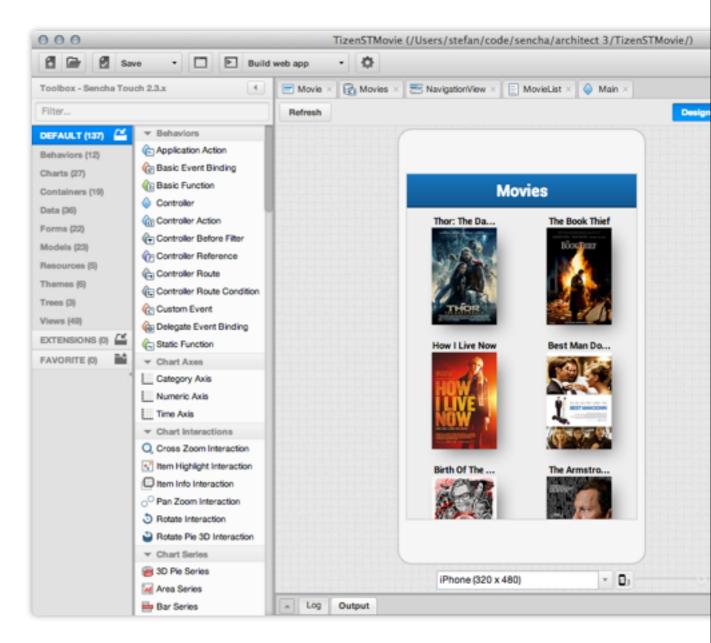

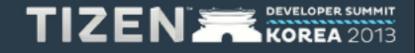

- 1.Create new Web Project in TizenIDE
- 2.Create Sencha Touch project with Sencha Architect
- 3.Edit Sencha Touch project in Sencha Architect
- 4.Build project using Sencha CMD from Sencha Architect

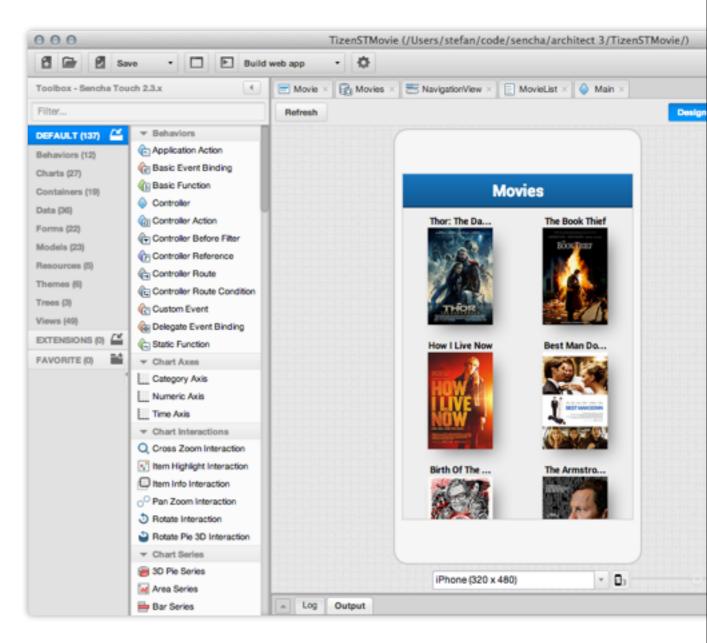

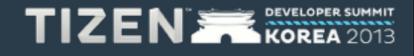

- 1.Create new Web Project in TizenIDE
- 2.Create Sencha Touch project with Sencha Architect
- 3.Edit Sencha Touch project in Sencha Architect
- 4.Build project using Sencha CMD from Sencha Architect
- 5.Import build into TizenIDE

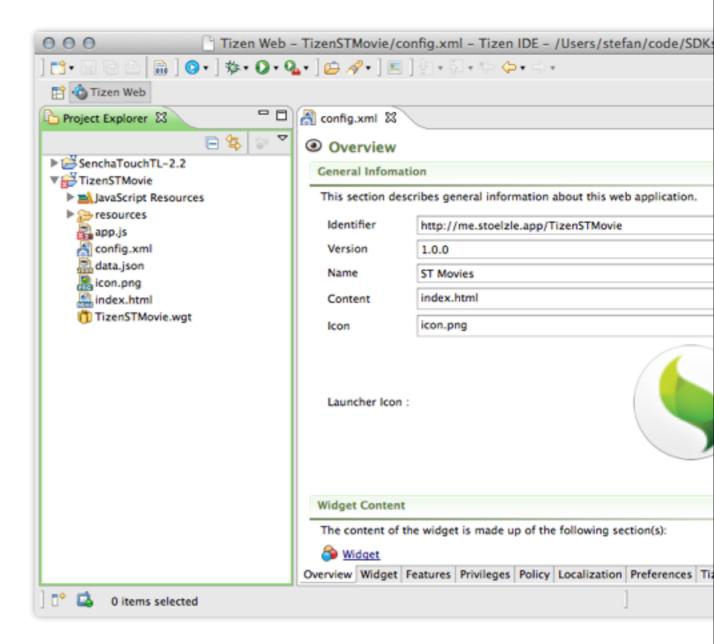

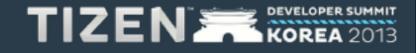

- 1.Create new Web Project in TizenIDE
- 2.Create Sencha Touch project with Sencha Architect
- 3.Edit Sencha Touch project in Sencha Architect
- 4.Build project using Sencha CMD from Sencha Architect
- 5.Import build into TizenIDE 6.Simulate/Build

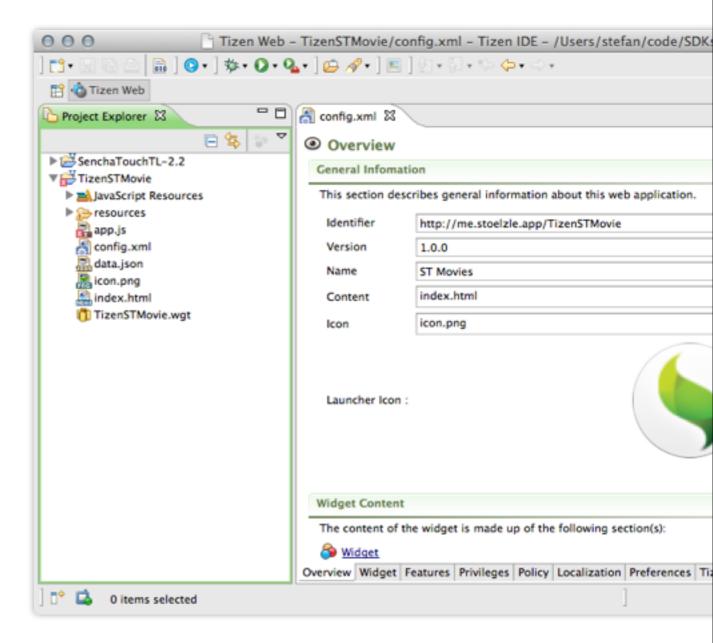

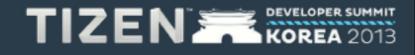

- 1.Create new Web Project in TizenIDE
- 2.Create Sencha Touch project with Sencha Architect
- 3.Edit Sencha Touch project in Sencha Architect
- 4.Build project using Sencha CMD from Sencha Architect
- 5.Import build into TizenIDE 6.Simulate/Build
- 7.done.

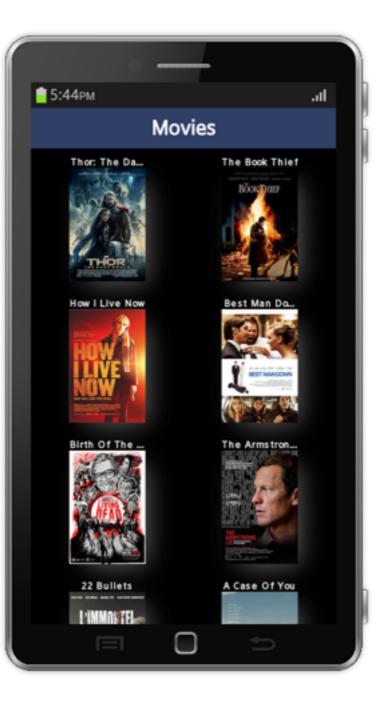

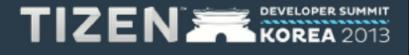

# Demo

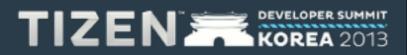

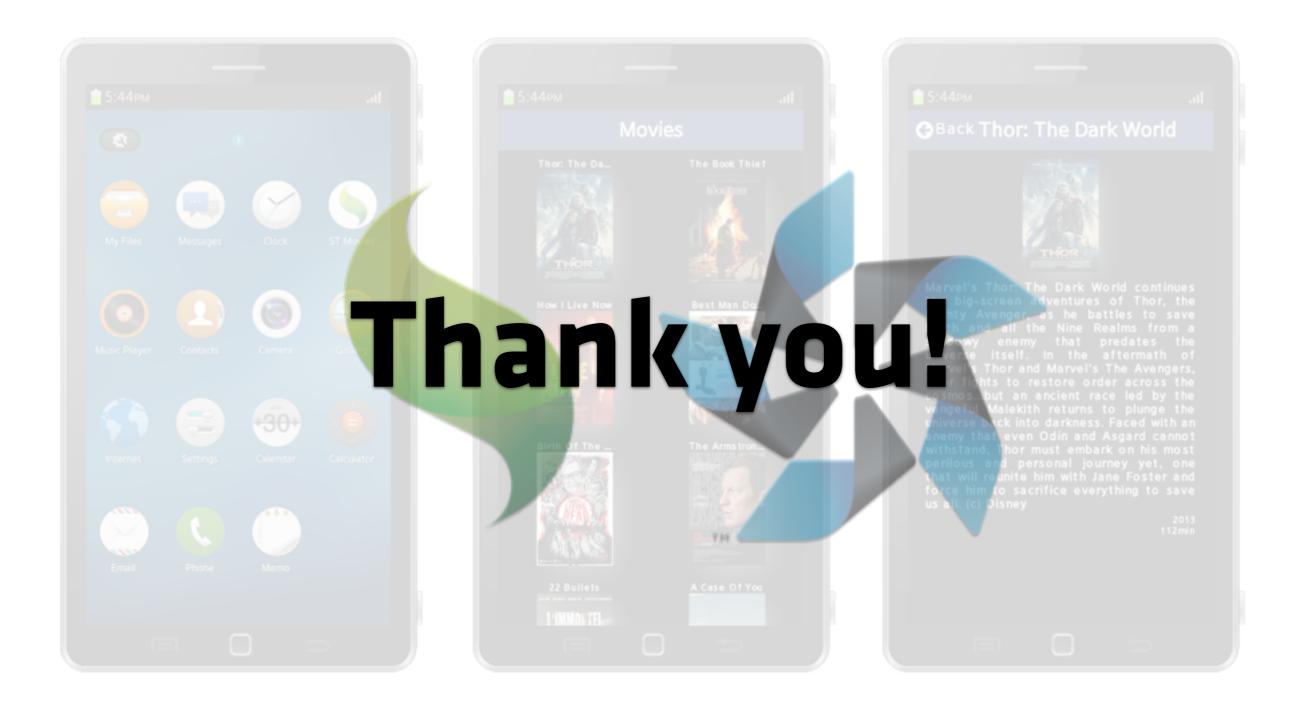

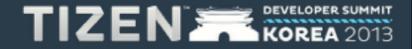

# **Q & A**

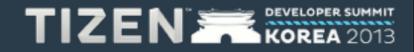